## **REFLEX ACTION**

It soon becomes painfully obvious to most of us that our reflexes become slower as we get older - which is why children and teenagers perform better than adults in arcade games, where a quick response is allimportant. The program presented here allows you to measure your reaction times by playing a simple game.

## **Testing Time**

10 REM +FOR THE SPECTRUM<br>
10 REM +FOR THE SPECTRUM<br>
30 DNR 7: PAPER 0: BORDER 0<br>
30 DNR 123, 231, 255, 255, 257, 253, 233, 123, 100<br>
50 DATA 32, 231, 255, 255, 256, 26, 261, 281, 201<br>
20 DATA 32, 231, 255, 259, 49, 251, 29 280 NEXT F<br>290 FOR A=144 TO 147<br>320 PRINT AT RND+20, RND+30; CHR\$ (A) 320 PRINT AT RND+20,RND+30;CHR\$ (A)<br>330 NEXT A<br>530 BEEP .05,15: LET C=0<br>350 BEEP .05,15: LET A=1NKEY\$<br>410 IF A4<br/><br/>0 - THEN 60 TO 355<br>430 EEP .05 - THEN 60 TO 355<br>430 PRINT AT 19,0;<br/>v/VD TOOK ";INT (R(G)\*100)/100 490 PRINT "REACTION TIME WAS "; INT (A\*)<br>495 PRINT " SECS "<br>500 FOR G=1 TO S: LET V=V+ABS (R(6)-A)<br>510 NEXT G. point typic of action time 520 PRINT & PRINT TYOUR REACTION TIME VARIED BY"<br>520 PRINT & PRINT TYOUR REACTION TIME VARIED BY"<br>530 PRINT & PRINT TO YOU WANT ANOTHER GO? (YZN)"<br>550 LET R\$=INKEY\$: IF R\$="Y" THEN GO TO 150<br>520 IE R\$4 (Y n" THEN GO TO 550 10 REM \*FOR THE BBC MICRO AND ELECTRON<br>20 MODE 1:CLS:VDU 23:8202:0:0:0:0:DIM REACT(5)<br>30 REM \*SET UP CHARACTERS (ASTEROIDS) FOR J=0 TD 3<br>UDU 23,237+J,78,100,245,60,50,160,245,189<br>UDU 23,233+J,89,67,34,156,123,200,256,29<br>NEXT J 30 VEXT 3<br>
90 SEM - 10 SEM - 10 SEM - 10 SEM - 10 SEM - 10 SEM - 10 SEM - 10 SEM - 10 SEM - 10 SEM - 10 SEM - 10 SEM - 10 SEM - 10 SEM - 10 SEM - 10 SEM - 10 SEM - 10 SEM - 10 SEM - 10 SEM - 10 SEM - 10 SEM - 10 SEM - 10 S 170 PRINT ASTEROID<br>
200 NEXT ASTEROID<br>
220 REM = TEST SPACE BAR<br>
230 REM = TEST SPACE BAR<br>
230 REM = TEST SPACE BAR<br>
230 PRINT ASTEROID THE 7100<br>
230 PRINT TAB(3,28) PTOU TOOK \*;<br>
220 PRINT TAB(3,28) PTO TOP THE ENGINES\*<br> 310 NEXT 60<br>320 FORI=1 TO 3000:NEXT I<br>330 REM \*CALCULATE RESPONSE TIME 340 AVERAGE=SUM/S 350 FOR GO=1 TO VARY=VARY+ABS(REACT(GO)-AVERAGE) 320 VARYWARY HABS(REACT(60)-AVERAGE)<br>320 VARYWARY HAT THE TURNS YOUR AVERAGE"<br>380 FENIT TOUR FIVE TURNS YOUR AVERAGE"<br>400 FRINT TREACTION TIME WAS "IAVERAGE!" SECS."<br>400 FRINT TREACTION TURN REACTION TIME VARIED BY"<br>420 FR

We all like to think that our reflexes are pretty good; in fact we tend to assume that our reactions to events are near enough instantaneous. However, our quickest response to a stimulus is likely to be around one-third of a second, which seems fast enough until you consider that a speeding car will have travelled around 10 metres (over 30 feet) in this time. Reaction timings are rarely consistent - alcoholic excess, tiredness or illness can all have an adverse effect on results. Our program is designed to allow anyone's reflexes to be tested, and to make things fairer, the timings are averaged out over five trials.

You play the role of a spaceship pilot who must deliver urgent medical supplies to a colony in the asteroid belt. Speed is vital if the supplies are to arrive in time, but the ship must stop as soon as a collision is imminent. Simply pressing the space bar will stop your craft, allowing you to steer your way past the asteroids. The game displays the time taken between the asteroids appearing on screen and the space bar being pressed. Once you have stopped the ship five times, your average reaction time is calculated. Just to make sure that you don't cheat, the program checks to see if the space bar is held down continuously  $-$  if this is the case your engines will stop and a warning noise will sound. At the same time as the asteroids appear on the screen, your ship's radar will issue a high-pitched note. As an exercise, try changing the program so that you receive either an audible or a visual warning, but not both.

A final modification could be to select from two or more options presented on the screen. This would make the program more of a test of n indication of simple would make the program more of a test of a test of a test of a test of a test of a test of a test of a test of reaction times.

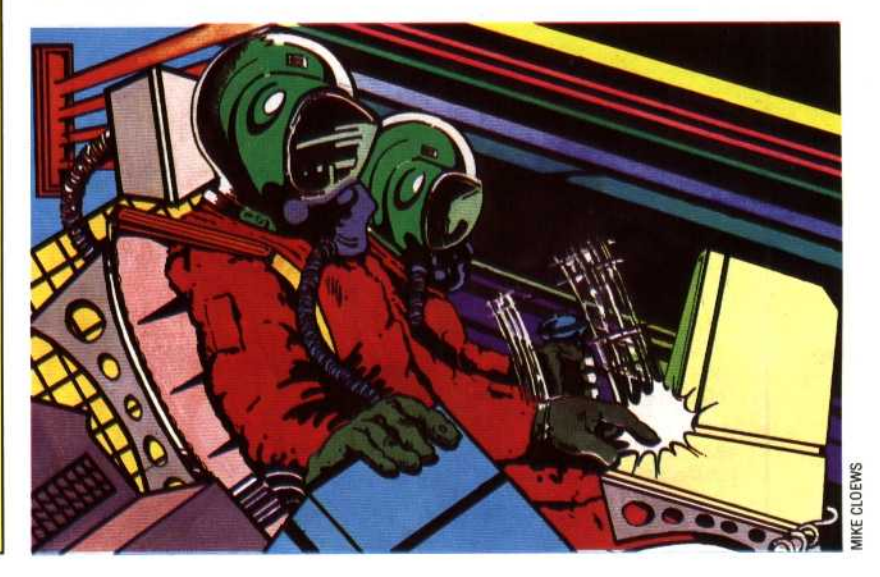